# パソコンセキュリティ,はじめの一歩

橋本 清治 $*$ <sup>1</sup> · 金子 敏明 $*$ <sup>2</sup> · 村上 直 $*$ <sup>3</sup> · 中村 自次 $*$ <sup>4</sup> · 湯浅 富久子 $*$ 5

Personal Computer Security: The First Step

Kiyoharu HASHIMOTO<sup>\*1</sup>, Toshiaki KANEKO<sup>\*2</sup>, Tadashi MURAKAMI<sup>\*3</sup>, Teiji NAKAMURA<sup>\*4</sup> and Fukuko YUASA<sup>\*5</sup>

#### Abstract

We present some tips to protect a personal computer showing examples of security incidents experienced in KEK.

## 1**. は じ め に**

 大学共同利用機関法人,高エネルギー加速器研究機 構(以下,KEK)は,つくば研究学園都市の北に位置 する研究所です. 職員数は 800 人程度ですが、加速器 科学のさまざまな分野の研究が進められており,来訪 者の数は年間1万人を超えます.著者らが属する計算 科学センターは,計算機ネットワークのインフラを運 用管理していますが,研究・業務がスムーズに継続し ていくようコンピュータ・ネットワークに関わるセ キュリティを維持していくことも求められています. これは,インターネットを通して私たちが向かい合う 人々のなかに,普段接している普通の人だけではなく, 世界中のどこにいるかわからない,プロの犯罪組織も まじってきているからです.犯罪組織のターゲットは、 世界中の一般の人で,少しでもすきがあればつけ込み 利用しようと攻撃してきます. 具体的には、私たちが 毎日パソコンで行っている. メールを読む, Web ペー ジを見る,情報を交換する,サーバへログインするな どの操作が狙われています. ここでは、KEK で実際 におこったセキュリティ事例をあげ,それに対応する ための方法を紹介します.

## 2**. メールを読むときに**

KEK にもフィッシングメール, 詐欺のメール, ウィ ルス付きのメール,スパムメール,差出人が嘘のメー

ルなどが毎日数多く送られてきています. これらのあ やしいメールの多くはメールサーバやパソコンのメー ルソフトである程度は除去されますが,それでもいく つかは個々の人のメールフォルダまで届きます. あや しいメールは無視することが一番の対策ですが、なか には判断を誤ってひっかかってしまうことがありま す.

#### 2**.**1 **フィッシングメール**

 フィッシングメールとは,実在する銀行,クレジッ トカード会社,大学の計算センターなどインターネッ トでさまざまなサービスを提供しているところを装い, パスワードなどの重要な情報を盗み取ろうとするメー  $\mathcal V$ です. 「フィッシング」は、英語では「phishing<sup>†1</sup> と書きます.2010 年の夏,KEK では計算科学センター が恒例の年度更新作業をほぼすませた頃にこんな フィッシングメールが KEK のメールサーバの利用者 にだされました(**図** 1).

図1に示したように、フィッシングメールは、あな たがサービスを継続して利用したいのなら

- ・ ユーザ名やパスワードをメールに書いていますぐ返 信しなさい
- ・ メールにある URL † 2 にアクセスしてユーザ名とパ スワードをいれなさい

などと誘いかけてきます.メールにパスワードを書く ように要求することは,まともなサービスならばもは やあり得ないことです.こんなメールを受け取ったら,

\* 4 高エネルギー加速器研究機構・計算科学センター(E-mail: teiji.nakamura@kek.jp)

<sup>\* 1</sup> 高エネルギー加速器研究機構・計算科学センター(E-mail: kiyoharu.hashimoto@kek.jp)

<sup>\* 2</sup> 高エネルギー加速器研究機構・計算科学センター(E-mail: toshiaki.kaneko@kek.jp)

<sup>\* 3</sup> 高エネルギー加速器研究機構・計算科学センター(E-mail: tadashi.murakami@kek.jp)

<sup>\* 5</sup> 高エネルギー加速器研究機構・計算科学センター(E-mail: fukuko.yuasa@kek.jp)

橋本 清治,他

差出人: KEK Active! mail <00002010@att.net> 日時: 2010年8月10日 7:55:59:JST 宛先: undisclosed recipients:; 件名: Spam?\* E-Mail Account Maintenance

We would like to inform you that we are currently carrying out scheduled maintenance and upgrade of our account service and as a result of this your accounts have to be upgraded.

We are sorry for any inconvenience caused.

To maintain your account, you must reply to this email immediately and enter information below:

USER ID:::......................... Password:: ........................

Failure to do this within 48 hours will immediately render your account deactivated from our database.

Thank you for using our Services!

"WEBMAIL SUPPORT WEBMAIL ACCOUNT ABN 31 088 377 860 All Rights Reserved. E-Mail Account Maintenance

**図** 1 フィッシングメールの例

返信せずに無視してください.もし判断に迷う場合に は「メールでパスワードを本当に要求しているのか」 ということを,サービスを提供している人や団体など に電話や FAX などで問い合わせします. 決してその メールに返信してはいけません. 返信すれば、相手に 自分の情報を与えてしまうことになります.

 フィッシングでは,メールにある URL が一見正し そうに見えても,クリックすると書いてある URL と は別の偽装サイトに誘導されることもあります. メー ルに書いてある URL は安易にクリックせず,ブラウ ザのアドレス欄に自分で URL を入力してアクセスす るようにします.できればそのサイトの URL を下か ら削っていったり,トップから探してメールと同じ内 容の案内を探すことも有効です.

## 2**.**2 **詐欺メール**

 詐欺メールの内容は非常に巧妙になってきていま す. 現実の世界でも多くの人がだまされている「振り 込め詐欺」を,電話でなくメールを使って行おうとす る犯罪者もいます. たとえ、親しい人からであっても こんな内容のメールはあやしいです.

 ・ 出張先で財布をスリにすられた.幸いパスポートは 盗られなかったけれど,クレジットカードを盗られ てしまった.

・ ホテルに宿泊代を払うのにお金が足りない.

- •戻ったらすぐ返すので、お金を貸してもらいたい.
- ・ このメールを読んだらすぐ返信してほしい.

こんなメールを受け取ったときは、差出人に口頭, 電 話, FAX で直接連絡して確認します. たとえ, 差出人 が上司や重要な取引先の担当者であってもです.この ように人の心理の裏をかくような方法を,セキュリ ティ用語では. ソーシャルエンジニアリング<sup>†3</sup>と言い ます. 急いでいるときなどに引っかかりやすいので, あやしいメールを受け取ったら少し間をあけて考える など落ち着いて対応しましょう.

#### 2**.**3 **あやしいメールの見分け方**

これまで、あやしいメールの例を紹介しました. あ やしいメールはたいてい嘘の差出人から出されます. 差出人を偽ってメールをだすのは簡単で,多くの人が インチキ差出人からのメールをそれとは知らずに受け 取っているのではないでしょうか.自分が差出人に なっている,送った覚えのないメールがエラーとして 返って来ることがありますが,それも誰かが自分を 装っているせいです. 残念ながら、これを止めさせる ことはできません. 宛先についても同様で自分宛の メールでないのにどうしてメールがくるのか,と思っ たことはありませんか.

 $^{\dagger}$  1 fishing (釣り)のハッカー的なスラングといわれているが諸説あるらしい (ja.wikipedia.org より).

<sup>†2</sup> Unified Resource Locator の略. HTTP プロトコルでは, http:// あるいは https:// で始まり Web ページの場所を表す. † 3 ソーシャルハッキングとも言う.

すぐに差出人を嘘と見破れる場合もありますが、な かにはむずかしい場合もあります.こんなときに助け になるのがメールヘッダです. メールは, 本文とメー ルヘッダから構成されています.メールヘッダをみる とメールがどのようにして運ばれてきたのかある程度 わかります. 多くのメールソフトの通常の設定では, 宛先,差出人,件名,日時と本文しか見ませんので,メー ルヘッダの全てをみるには、操作が必要になります. その操作はメールソフトによって異なりますが, Thunderbird の場合のメールヘッダの表示方法を紹介 します(**図** 2).メールのメッセージのすべてを表示さ せると普段はみえないメールヘッダをみることができ ます.**図** 3 には**図** 1 のメールのメールヘッダを示しま した. 図3をみると、本当にメールをだしたのは, KEK の計算科学センターではないことがわかります. ただし,攻撃者はメールヘッダを書き換えることもし ますので,迷うような場合には自分一人で判断せずに メールヘッダを添えて専門家に相談することをお勧め します.

## 3**. Web ページを見るときに**

 KEK で発生したウィルス感染の被害は 2008 年くら いには沈静化していましたが,2009 年くらいから再び 感染件数がふえてきました(**図** 4).以前はメールに添 付されているファイルをクリックしたり、パソコンの OS の弱点を放置しておいたためにウィルスに感染し てしまうことがよくありました.最近は,Windows アッ プデートを自動で行いアンチウィルスソフトを動作さ せている人が増えたため,ウィルスに感染させる手口 がかわってきました. たとえば KEK では. 次のよう なことがありました.

- ・ チャットをしていてそこについていた URL をク リックしたら突然おかしなウィンドウが現れ,ウィ ルスに感染した.
- ・ Web をみていたらアンチウィルスソフトウェアを導 入しなさい,というウィンドウがでて従ったら感染 した.
- ・ 国際会議に出席するため,おすすめのホテルのホー ムページを見ようとしたらパソコンの動作が変に なった.

ウィルスを配る攻撃者は,昔ながらの方法の効果が 減ってきていることを心得ていて、弱点をもつ Web サイトを乗っ取り,そこにウィルスを潜ませておくよ うに手口をかえてきています. アクセスにきた人にク リックさせてウィルスをダウンロードさせたり,**Web ページを見ただけでも**パソコンにウィルスを送り込み

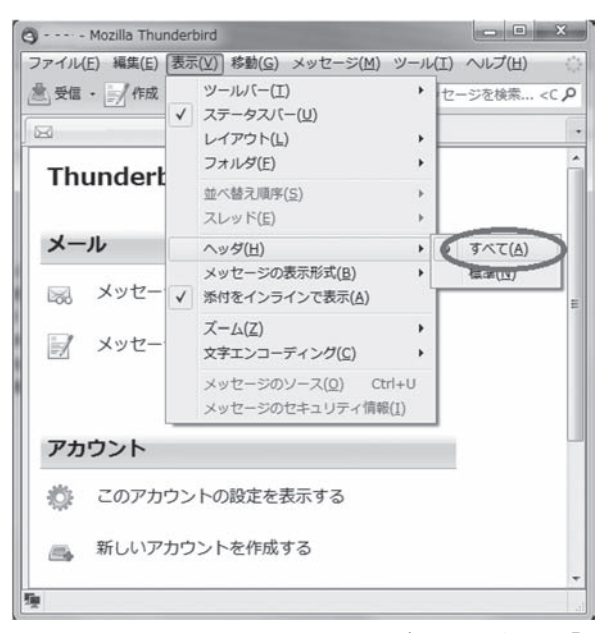

**図** 2 Thunderbird でのメールヘッダの表示方法:「表 示」をプルダウン→ヘッダ→すべて

感染させてしまうようにもなってきています. 代表的 な攻撃として,「ガンブラー」というのがあります. 2009 年末から現在にかけて日本では,「ガンブラー」 による被害が数多く報告されています.KEK も例外 ではありませんでした.「ガンブラー」の攻撃は,

- 1. 攻撃者は、なんらかの方法で Web サイトを管理す る人のパスワードを盗む.
- 2. 盗んだパスワードで Web サーバに不正ログインす る.
- 3. Web ページを改ざんし, 仕掛けをつくる.
- 4. Web ページを見た人が,悪意のある Web サイトへ 飛ばされる.
- 5. 悪意あるサイトからウィルスを送り込まれる. パソ コンに弱点があれば感染する.
- 6. 感染したパソコンからパスワードなどの重要な情報 を盗み取り利用する.

を繰り返し,被害を拡大していきます.「ガンブラー」 には多くの変種があり,この連鎖を断ち切るのは困難 です.

### 3**.**1 **Web サイトに仕掛けられた攻撃への対応**

 パソコンで最新のウィルス定義ファイルを用いてア ンチウィルスソフトを動かしていて,Windows アップ デートも自動設定になっているのになぜ感染してしま うのでしょうか. それは, Web ブラウザと連動して動  $\leq$  JAVA, Adobe Reader, Adobe Flash Player, Web  $\vec{\triangledown}$ ラウザ自身などの弱点が狙われて、パソコンを勝手に 操作されウィルスを送り込まれてしまうからです.

このような攻撃には、パソコンで動くアプリケー

- 1: 差出人: 00002010@att.net
- 2: 件名: Spam?\*E-Mail Account Maintenance
- 3: 日時: 2010年8月10日 7:55:59:JST
- 4: 宛先: undisclosed recipients:;
- 5: 返信先: XXX@ml.post.kek.jp
- 6: Return-Path: <YYY@ml.post.kek.jp>
- 7: Delivered-To: ZZZ@post.kek.jp
- 8: Delivered-To: XXX@ml.post.kek.jp
- 9: Received: from mls01 (mls01 [130.87.45.147]) by mbx00 (Postfix) with ESMTP id 9113720EE; Tue, 10 Aug 2010 07:56:01 +0900 (JST)
- 10: Received: from ml.post.kek.jp (loopback [127.0.0.1]) by mls01 (Postfix) with ESMTP id 3B555117B; Tue, 10 Aug 2010 07:56:01 +0900  $(JST)$
- 11: Received: from mip01.post.kek.jp (mip01 [130.87.45.173]) by mls01 (Postfix) with ESMTP id AAAB3115F for <XXX@ml.post.kek.jp>; Tue, 10 Aug 2010 07:56:00 +0900 (JST)
- 12: Received: from n2-vm1.bullet.mail.gq1.yahoo.com ([67.195.23.155]) by mip01.post.kek.jp with SMTP; 10 Aug 2010 07:55:59 +0900
- 13: Received: from [67.195.9.81] by n2.bullet.mail.gq1.yahoo.com with NNFMP; 09 Aug 2010 22:55:59 -0000
- 14: Received: from [98.137.27.218] by t1.bullet.mail.gq1.yahoo.com with NNFMP; 09 Aug 2010 22:55:59 -0000
- 15: Received: from [127.0.0.1] by omp128.mail.gq1.yahoo.com with NNFMP; 09 Aug 2010 22:55:59 -0000
- 16: Received: (qmail 43607 invoked by uid 60001); 9 Aug 2010  $22:55:59 - 0000$
- 17: Received: from [82.128.61.231] by web180204.mail.gq1.yahoo.com via HTTP; Mon, 09 Aug 2010 15:55:59 PDT
- 18: Message-Id: <114353.43021.qm@web180204.mail.gq1.yahoo.com>
- **図** 3 メールヘッダの例 : 行 17 から web180204.mail.gq1.yahoo.com でメールが受け付けられたこと,続いて omp128.mail.gq1.yahoo.com(行 15)→ ・・・→ ml.post.kek.jp(行 10)→ mls01(行 9) と順に中継 されたことがわかる

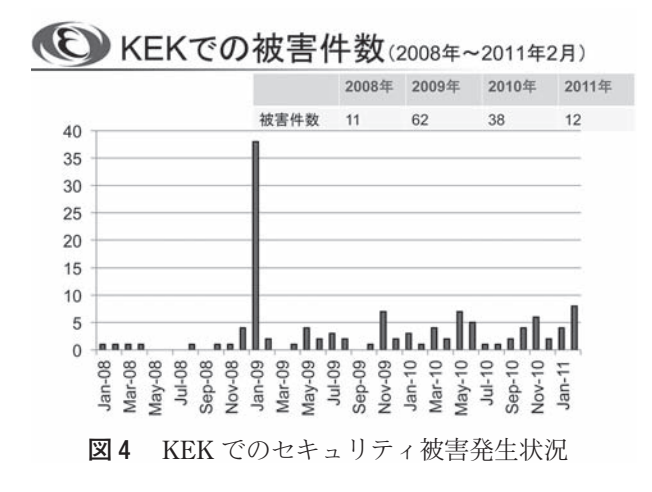

ションソフトウェアを常に最新にしておくことが有効 です.たくさんあるアプリケーションのそれぞれにつ いて最新かどうか判断するのは,手間がかかります. そんな時には,IPA 情報処理推進機構が提供している **「MyJVN 脆弱性対策情報収集ツール」**を利用すると便 利です. これは, パソコン上にインストールされたソ フトウェア製品のバージョンを容易にチェックする等 の機能を提供する仕組み(フレームワーク) です.

Web ブ ラ ウ ザ で http://jvndb.jvn.jp/apis/ myjvn/ にアクセスして使います.

 また,アンチウィルスソフトの設定で,ダウンロー ドされてくるファイルを動的にチェックするようにす るのも一定の効果があります.

#### 4**. USB メモリで情報交換**

 2008 年 10 月 20 日から 23 日にかけてインドの ニューデリーで開催された加速器の会議のあと,会議 主催者から「会議中に使用された USB メモリにウィ ルス感染があったので確認して欲しい」という注意喚 起のメールが参加者にだされたことがありました.あ る参加者がこの会議でだけ使用した USB メモリを大 学にもちかえったところ,感染活動が発見されたので, 会議の主催者に連絡したというのが経緯です.

 この会議にかぎらず USB メモリを媒介とする次の ような事例が KEK でも頻繁に報告されています.

- ・ 国際会議の会場で発表用のパソコンに持参した USB メモリを差し込んでプレゼンテーションのファイル をコピーした後,USB メモリを自分のパソコンに差 し込んだらパソコンの様子がおかしくなった.
- ・ 実験ビームラインに設置されているパソコンが動作

がおかしい.調べてみたらウィルスに感染していた. どうも前にこのパソコンを使っていた人が差し込ん だ USB メモリ<sup>†4</sup>がウィルス付きだった様子.

残念ながら、現状ではウィルス感染を完全に防ぐこ とはできません.アンチウィルスソフトの製造会社は 発見されたウィルスを解読して,ウィルスを判定する ため「ウィルス定義ファイル」を作ります. アンチウィ ルスソフトはこの「ウィルス定義ファイル」を取り込 んだあとに,ウィルスと判定することになります.ウィ ルスが作られてから一定の時間がたたないとパソコン には免疫力ができません. 特に USB メモリを通して 感染するウィルスの場合,「ウィルス定義ファイル」 が間に合わなかった事例が多く報告されています. 時 間がたって「ウィルス定義ファイル」が更新されたあ とウィルス感染がわかることもよくありますので、定 期的なウィルススキャンは欠かせません.すぐできる 予防として,USB メモリを差し込んだときに勝手に ウィルスが活動しないよう自動実行の機能を停止する ことがあります. 人にファイルを渡すだけなら書き込 み禁止にする(書き込み禁止のスイッチのついた USB メモリもあります)とか,人に USB メモリを貸した 後に Linux などの別の OS から正常かどうか見てみる のは有効です.

 Windows パソコンでの自動実行を禁止する方法は, Microsoft のサポートオンラインページ http:// support.microsoft.com/kb/971029/ja に掲載 されています.

## 5**. パスワードについて**

KEK では、研究グループが運用する SSH<sup>†5</sup> サーバ のパスワードがとられてサーバを不正に利用されると いうことが毎年発生しています.インターネットのど こからも SSH ログインを受け付けるようにしている サーバは,何万,何十万回という規模で SSH 辞書攻 撃を受けています. SSH 辞書攻撃は、システムにあり そうなユーザ名とパスワードの組を機械的に次から次 へと試します(日本人名の辞書も出回っています). うまくログインできたら不正なツールキット(裏口を つくる,コマンドを置き換える,不正な行動の指令を 受けるためのソフトなどの一式)をもってきます. こ のような攻撃が成功する原因は、パスワードがユーザ 名と同じだったり、せいぜいユーザ名に1文字加えた だけだったりすることがほとんどです.

現在は. SSH サーバへのログインパスワード. Web アプリケーション利用時のパスワード,パソコンのパ スワードなどなど多くのパスワードを管理していかな ければならないのですが,いずれも推測されにくいも のとし、安全に保管していかなければなりません. な ぜなら,パスワードは他人から自分の情報を守るため の唯一の手段だからです. キャッシュカードにたとえ るなら,カード本体は銀行に預けておいて暗証番号だ けで現金を引き出しているようなものです.自分以外 の誰かが利用したような気がするなど変だと思った ら、すぐパスワードを変え、管理者に連絡します. き ちんとしたシステムならば,いつでもパスワードは自 分で変えることができて,管理者も知ることができま せん.

一部繰り返しになりますが,まとめます.

- ・ 暗号化されていないものにパスワードは書かない. 特にメールには書かない.
- ・ Web で入力するときは URL の先頭に注意します. URL の先頭が https:// ならば暗号化されていま すが, http:// なら暗号化されていません.
- •ユーザ名とパスワードは同じにしない. ユーザ名に 2,3文字だけ変えたり加えたりするのも危険です. 辞書にあるような普通の単語(英語でも日本語でも) だけのパスワードは使わない.
- ・ あやしいと思ったらパスワードを変えます.
- •人にパスワードは教えない. どうしても教える必要 があるときは,普段使っているものを別のものに変 えてから使ってもらい,用事が終わったら元に戻し ます.

#### 6**. フリーサービスの利用**

 インターネットからの攻撃によるセキュリティ被害 とは別の話ですが, Google, Yahoo, Microsoft などが アプリケーションサービスプロバイダとして提供する 最近話題のフリーサービスについて触れます.

 これらのサービスでは,使い勝手のよい Web メー ル,大容量ファイルの保存,スケジュール管理など便 利な機能が使えます.世界中を飛び回っている研究者, 技術者には大変魅力的なサービスです. しかし、これ らのサービスはクラウド技術を用いて実現されている ことが多く、やりとりした情報がどこに保存されてい るのか,どのように扱われるのかなどを特定しにくい という問題点があります. 電子データは容易にコピー

<sup>† 4</sup> USB ハードディスクの場合もあります.

 $^{\dagger}$ 5 Secure SHell のこと. 通信が暗号化されたリモートログインサービス. SSH では、パスワード認証, 公開鍵認証な どが選択できる.

でき劣化しないという特徴があります.一旦預けた情 報は,バックアップなどを含めて完全に消去すること は不可能です.

特に、サービスがフリー(無料またはきわめて低価 格)の場合には,情報を渡してサービスを買っている と考える必要があります.フリーサービスの利用を始 める前には,利用規約をよく読んで慎重に検討する必 要があります. フリーサービスを研究や業務で利用す る場合には、次のことを確認してください.

- •ライセンス上, 使い方に問題はありませんか.
- •機密性のある内容(例えば、契約にかかわる内容な ど)をやりとりしていませんか.
- ・ 個人情報を含んでいるファイル(例えば,学生の成 績など)をやりとりしていませんか.
- 知的財産権を侵害するおそれのあるファイル(例え ば,製作図面など)をやりとりしていませんか.
- •サービスを利用するときのパスワード入力は、暗号 化通信になっていますか.
- •サービス提供者への連絡方法、パスワードのリセッ トの手続き方法,データ削除についての取り扱いな どの手続きはどうなっていますか.

## 7**. ま と め**

これまで、KEK で発生したセキュリティ事例を紹 介しそれにどのように対応したらよいのか述べてきま した. 攻撃者は、インターネットを利用するすべての 人をねらっていますので、KEK で発生するセキュリ ティの問題は,すべての組織に発生する可能性があり ます. ここで紹介した方法が, 読者のパソコンセキュ リティのはじめの一歩として参考になれば幸いです.

 パソコンを守る方法は時とともにかわるのでやっか いですが、現時点での被害をへらすための5つの心が けと役に立つ Web サイトの URL を示し,この文章の まとめとします.

### **被害をへらすための5つの心がけ**

1. あやしいメールの本文中にある URL はクリックし ない.あやしいメールを受け取り判断にまよったら 相談をする.

2. パソコンの状態を安全に保つ.

 (Windows アップデートの自動設定,アンチウィル スソフトの導入と「ウィルス定義ファイル」の自動 アップデート, JAVA, Adobe Reader, Adobe Flash Player, MS Office などの広く使われているソフトを 最新にします).

- 3. USB メモリの自動実行を禁止する.
- 4. 定期的にウィルススキャンをする.
- 5. パスワードは推測されにくいものとする.

# **参考となる Web サイト**

- ・ **JPCERT/CC:** http://www.jpcert.or.jp/ JPCERT コーディネーションセンター(JPCERT/CC) は, インターネットを介して発生する侵入やサービス妨害な どのコンピュータセキュリティインシデントについて, 日本国内のサイトに関する報告の受け付け、対応の支援, 発生状況の把握,手口の分析,再発防止のための対策の 検討や助言などを、技術的な立場から行なっています(上 記サイトより部分的に抜粋).
- ・ **IPA 情報処理推進機構 :** http://www.ipa.go.jp/ IPA(独立行政法人情報処理推進機構)は,1970 年に設立 された特別認可法人「情報処理振興事業協会」を前身とし て, 2004年に発足. 現在の活動は,「情報セキュリティ対策」 「ソフトウェア・エンジニアリング」「IT 人材の発掘・育成」 「オープンソフトウェア」の4つのカテゴリーを重要領域 としてとらえ,事業の柱にしています(上記サイトより部 分的に抜粋).
- ・ **サイバークリーンセンター :** https://www.ccc.go.jp/ サイバークリーンセンターは,インターネットにおける 脅威となっているボット(上記サイトの「ボットとは」 を参照してください)の特徴を解析するとともに,ユー ザのコンピュータからボットを駆除するために必要な情 報をユーザに提供する活動を行っています(上記サイト より部分的に抜粋).
- ・ **総務省「国民のための情報セキュリティサイト」:** http://www.soumu.go.jp/main\_sosiki/joho\_ tsusin/security/index.htm 総務省が提供する情報セキュリティのための Web サイト. 役割に応じた対策と実践をダウンロードできる.